#### LOGGING INTO SYSTEM

Go to the ETBU website (www.etbu.edu/registrar). From list of Registrar's Quick Links choose – Campus Connect – Students

http://www.etbu.edu/registrar/ in the address bar.

The first time you come to the page Click on the text that says "I forgot my PIN."

Enter your numeric STUDENT ID or SSN where prompted and check your email for your PIN at your ETBU email account.

| nank: Hit I                                                                                                    |                                |                              |  |  |
|----------------------------------------------------------------------------------------------------|--------------------------------|------------------------------|--|--|
| Research and if the following lates at all the patients of the second second se | of period \$1000\$710 lines of | ne fill e name in jour e nam |  |  |
| Police to<br>Section before                                                                                                    |                                |                              |  |  |
| 6-beller                                                                                                    |                                |                              |  |  |
|                                                                                                    |                                |                              |  |  |
|                                                                                                    |                                |                              |  |  |
|                                                                                                    |                                |                              |  |  |
|                                                                                                    |                                |                              |  |  |
|                                                                                                    |                                |                              |  |  |
| the last table to be                                                                                                    | -                              |                              |  |  |
|                                                                                                    |                                |                              |  |  |
|                                                                                                    |                                |                              |  |  |

**Figure 1 - Retrieve PIN** 

Once you are at the above page enter your e-mail address under the 'STUDENT ID.' Enter the RANDOM PIN that you received via email. Then click "Login" to enter the system.

EX: if your e-mail address is test\_student@etbu.edu and your PIN was 2548, you will enter test\_student for your STUDENT ID and 2548 for your PIN.

**<u>REMEMBER</u>**: Do not enter the "@etbu.edu" for your STUDENTID.

Once logged in, you will be directed to the main menu of Campus **Connect**®.

**NOTE:** You can print any page within Campus**Connect**® by clicking on the printer icon.

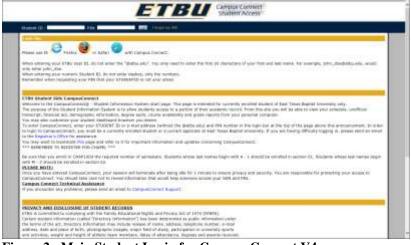

Figure 2 - Main Student Login for Campus Connect V4

#### SYSTEM FEATURES

- Your PIN is only valid while you are currently enrolled.

To update your Demographic Information:

- Choose "Update Student Information"

| ETB                                                                                               | Campus Connect<br>Student Access                                                                                                    |
|---------------------------------------------------------------------------------------------------|----------------------------------------------------------------------------------------------------|
|                                                                                                   |                                                                                                    |
| • * *                                                                                             |                                                                                                    |
| Find Name Last Name 2180/ Budge 101                                                               |                                                                                                    |
| 1 Sector State                                                                                    | Comp.                                                                                                    |
| Yes up out accord, in the hilds.                                                                  | These concentrational local to 10.22 forms<br>Processorement and that there to be into the the parent term.<br>You instantiat react all resultant are 12.106/12823 |
| ge konset linderer belærerline<br>Van oprender here a over er ordet belærer                       | visite band de view vang optischen.<br>Okto have in traditio sine delegatio.                                                                                       |
| The last of our cut overlaid is 10/10/2003.<br>You would be tail to be the last of the 10/10/2003 | Analisma Processo<br>Region Constrainto<br>Constitución Malancero<br>Malanto Annue Indones, spil                                                                   |
| the second case of the second case.                                                               | Considering Values                                                                                                    |
| Backgroup, Disson Damonth<br>Benchmark (1998) 1. Discontinue<br>Benchmark (1998) 1. Discontinue   | SDA: vin<br>There Street hard best                                                                                                    |

### Figure 3 Main V4 Screen

To view your Account Status (Bill):

- Choose "Account Info" & "Review/Pay Account".
- Select the term and click Submit.
- Your account status will display to the screen.

To view your Financial Aid:

- Choose "Account Information" & "Review Financial Aid".
- Select the term and click Submit.
- The financial aid you received will display.

| Ellin.                   | Column -             |   |               |            |  |  |
|--------------------------|----------------------|---|---------------|------------|--|--|
| and designed             |                      |   |               |            |  |  |
|                          |                      |   | Massa comerci | Bei genti  |  |  |
|                          |                      |   | 204.0         | <b>w</b> 1 |  |  |
|                          |                      |   | No. of        |            |  |  |
| INCOMPANIES COMPANIES AN |                      |   |               |            |  |  |
| Feir hand on manif       | the day 1812 11 mand | - |               |            |  |  |
| Fair hand or maint       |                      |   |               |            |  |  |

Figure 4 - Sample Financial Aid

To view the courses that are available for a certain term:

- Choose "Registration" & "Course Availability"
- Select a term and department, then click List Courses.
- The courses and their details will display.
- Click List Other Courses to view additional listings.

| 9                 | Sec.                | Passation | T make in                                                                                                    |   |
|-------------------|---------------------|-----------|----------------------------------------------------------------------------------------------------|---|
|                   |                     |           |                                                                                                    |   |
| Street in Taxe    | REAL PROPERTY AND   |           |                                                                                                    |   |
| anne inder a farm | and and impactment. |           | Netter Character                                                                                                    |   |
|                   |                     |           | An Face Very Concession of Annual Concession of Annual Concession of Ann |   |
|                   |                     |           | Pro 1975 (FLA                                                                                                    |   |
|                   |                     |           |                                                                                                    |   |
|                   |                     | <u>1</u>  | State and a second second second second second second second second second second second second second second s                                                                                                    | - |
|                   |                     |           |                                                                                                    |   |

Figure 5 - Course Available - Select Semester

|      | *****                                                |        |                  | -             |                                                                |          |         |                                                          |            |       |            |          |
|------|------------------------------------------------------|--------|------------------|---------------|----------------------------------------------------------------|----------|---------|----------------------------------------------------------|------------|-------|------------|----------|
|      |                                                      |        |                  |               |                                                                |          |         |                                                          |            |       |            |          |
| -    | A                                                    |        |                  |               |                                                                |          |         |                                                          |            |       |            |          |
| Dire | 1211/32-4<br>101/2010                                | take - |                  |               |                                                                |          |         |                                                          |            |       |            |          |
| -    | odi ant Digerte                                      |        |                  |               |                                                                |          |         |                                                          |            |       |            |          |
|      |                                                      |        |                  | 10.054 10.010 | a Seisenal Clark                                               |          |         |                                                          |            |       |            |          |
|      | ing # Caustin 20                                     |        |                  | ounting       | time to                                                        | ng:      | ng 201  |                                                          | a sector a |       | non farmin | 10       |
| ;    | ALC: ALC: ALC: ALC: ALC: ALC: ALC: ALC:              | 1010   |                  | counting      | time to                                                        | for Spri | ng 2014 |                                                          |            | -     |            |          |
| 3    | ALC: NAME OF                                         |        | -                | ounting       | fience in<br>courses                                           | for Spri | ng 201  | and press                                                | No.        |       |            | l)       |
|      | ADD<br>ADD<br>ADD<br>ADD<br>ADD<br>ADD<br>ADD<br>ADD | 1111   | -                | ounting       |                                                                | for Spri | ng 201  | ang terani<br>ang terani                                 | 140        | 10.00 |            | i<br>F   |
|      | ALCT<br>2223-41<br>2223-41                           | 1000   | ter falsen in te | ounting       | Courses<br>Motorer<br>Motorer<br>Motorer<br>Motorer<br>Motorer | for Spri | ng 201  | ning barned<br>ning barned<br>ning barned<br>ning barned | 101        | -     | 84         | ti<br>Li |

Figure 6 - Course Available Listing

#### To view your Degree Audit:

- (May only be accessed if you have an official audit on file)
  - Choose "Registration" & "Degree Audit"
    - Your audit will display to the screen.

|                                                                                                    | ETBL                                                                                                    |                 | rous Connect<br>odent Access                                                                                     |  |
|----------------------------------------------------------------------------------------------------|----------------------------------------------------------------------------------------------------|-----------------|----------------------------------------------------------------------------------------------------|--|
| wanted best in Congression 1 (1997)                                                                                                    | staget.                                                                                                    |                 | and the second second second second second second second second second second second second second second second |  |
| Same Parton                                                                                                    | Paintin Tasaran                                                                                                    |                 |                                                                                                    |  |
| And Address of Control of Control<br>Statistical Control of Control<br>Statistical Control of Control of Control<br>Statistical Control of Control of Control<br>Statistical Control of Control of Control<br>Statistical Control of Control of Control of Control<br>Statistical Control of Control of Control of Control<br>Statistical Control of Control of Control of Control of Control<br>Statistical Control of Control of Control o |                                                                                                    |                 |                                                                                                    |  |
| andibial Deprise deals Toossetel                                                                                                    |                                                                                                    |                 |                                                                                                    |  |
|                                                                                                    | International States                                                                                                    | -               |                                                                                                    |  |
|                                                                                                    | Page steel<br>Benney or in a science at incompany<br>incompany on a first and the<br>method of the science at a<br>method of the science at a<br>method | ber an an adams | Computed Hay's = 0.000<br>Computed Hay's = 2.000<br>Computed Hay's = 2.000                                       |  |
|                                                                                                    | - The field file (a file and a file and a fi                                                                                                    |                 |                                                                                                    |  |
|                                                                                                    | 41.15705, Valuetagi akrij<br>1944/331<br>1944/331<br>1944/340<br>1944/340<br>1944/340<br>1944/340<br>1944/340<br>1944/340                                                                                                    |                 |                                                                                                    |  |

**Figure 7 - Unofficial Degree Audit** 

To view your Class Schedule:

- Choose "Registration" & "Schedule"
- Select a term and click *Submit*.
- Your class schedule will be displayed to the screen.

# To view your Grade Report:

- Choose "Registration" & "Grade Viewer"
- Select a term and click *Submit*.
- Your class schedule will be displayed to the screen.

To view your Unofficial Transcript:

- Choose "Registration" & "Academic Transcript"
- Your unofficial transcript will be displayed to the screen.

Don't forget to "LOGOUT" when you have completed your Campus*Connect*® visit.

| ETB                                                                                                    | Campus Connect<br>Stadem Access                                             |
|----------------------------------------------------------------------------------------------------|-----------------------------------------------------------------------------|
| ter ( ter ( in Concentration of Concentration of Concentratio of Concentration of Concentration of Concentration of Concentra |                                                                             |
| Particul Particular Phinadala                                                                                                    |                                                                             |
|                                                                                                    |                                                                             |
| A Martine Martine Control of Control of Cont | China                                                                       |
| The set of carbody or per balls.                                                                                                    | The stands of a set of set \$277.000.                                       |
| The August States of Antonio States                                                                                                    | Children trendt per pintin.                                                 |
| The cartesty level a care or pault because                                                                                                    | Austine General                                                             |
| The second real of spinol or \$10,10,000 for \$100.                                                                                                    | Bagian<br>Lancalita atau harinan<br>Balakan's Asanan                        |
| that save of actions a few manifest of a second                                                                                                    | Taxable for Values                                                          |
| 2 autor Linne                                                                                                    | inst Kingdom a                                                              |
| Industrial Class I Descell<br>Review 1988 Y Industry<br>and Devel Y relations                                                                                                    | Allere Miller Lange (1992)                                                  |
| 2 Derive selfs, Monorline                                                                                                    | - S Manufact Mit Televanties                                                |
| The following intermetion is on the other the Registrar's officer                                                                                                    | This can be based at interaction and the local time for \$60,000,00 and and |

Figure 8 - National Student Clearing House

To view your Enrollment Verification:

- Choose "NSC Degree Verification"
- Select the appropriate option at NSCL's site.
- Your enrollment verification will be displayed to the

screen.

To view your Loan information:

- Choose "NSC Degree Verification"
- Select the appropriate option at NSCL's site.
- Your loan information will be displayed to the screen.

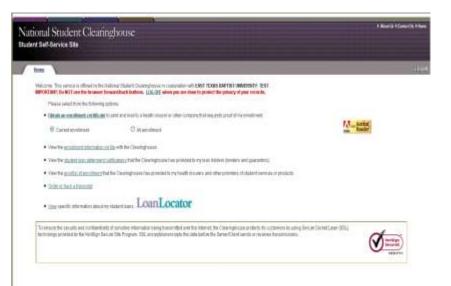

## **Figure 9 - National Student Clearinghouse**

To view your Enrollment Verification:

- Select "Current enrollment" or "All enrollment"

- Your enrollment verification will be displayed to the screen.

To view your Loan information:

- Chose "View" Next to the LoanLocator
- Your loan information will be displayed to the screen.

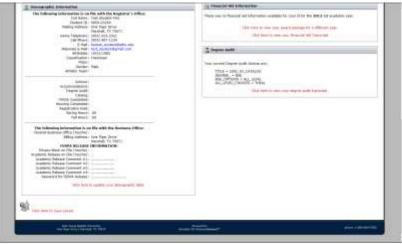

Figure 10 - Demographic Page

To view your Demographic Information on File:

- Select "Dashboard" and Scroll down to "Demographic Information"
- Your student data will be displayed on the screen.
- Including your new StudentID
- Catalog Year
- Advisor Name
- Declared Major on File
- Contact Phone and Email
- Address Information
- FERPA Release Information

You are responsible for protecting your access to Campus*Connect*®. You should take care not to reveal information that would help someone access your STUDENTID and PIN.

For questions or comments, choose the "Help" feature through Campus*Connect*®. If you need additional assistance, contact the Office of the Registrar.

Figure 11 - Demographic Update

To update selected Demographic Information on File:

- Select "Click Here to Update Demographic Information"
- at the bottom of the screen
- Your updateable student data will be displayed.
- Including your new StudentID
- Billing and Mailing address
- Contact Telephone
- Cellular Phone
- Alternate Email

| and had to Consultant a like late to begin                                                                                                    |                                                                                                    |                |
|----------------------------------------------------------------------------------------------------|----------------------------------------------------------------------------------------------------|----------------|
| Summer Paration Street                                                                                                    | -                                                                                                    |                |
|                                                                                                    |                                                                                                    |                |
| 1. 2. 4. 10 ( TT) 1. 10 (                                                                                                    |                                                                                                    |                |
| Annes more                                                                                                    |                                                                                                    |                |
| North State                                                                                                    |                                                                                                    |                |
| distant distant distan |                                                                                                    |                |
|                                                                                                    |                                                                                                    |                |
| less in the second second seco | TABLE IN TRACTORY                                                                                               |                |
| Andrea Marine McCollina 1                                                                                                    |                                                                                                    |                |
| Annual second a real first contemporary care                                                                                                    |                                                                                                    |                |
| Dame Address<br>Mean Line, Tan Miles                                                                                                    |                                                                                                    |                |
| and if I fam in<br>me the Physical                                                                                                    | 10 per 20                                                                                                    | -errm-(5871)   |
| served (inc that into                                                                                                    | 1                                                                                                    |                |
| MALE CONTRACTOR                                                                                                    | Million (CC)                                                                                                    | wit (%) (1997) |
|                                                                                                    | And Dataset An American State                                                                                   |                |
|                                                                                                    | included and another states of                                                                                  |                |
| and the first descent of the sec                                                                                                    | man and a second second                                                                                         |                |
|                                                                                                    | and a construction of the second second second second second second second second second second second second s |                |

To update selected Demographic Information on File:

- Select the field you would like to update
- Update your information.
- Be sure to enter only Numbers for
- Contact Telephone,
- Cellular Phone and
- ZipCode e.g. 75670-1234 is 756701234
- Be sure to enter your complete Alternate Email
- youremail@domain.com
- Choose Make Changes if you have confirmed
- your new information
- Choose No Changes Needed if you want to go back

# CAMPUS**CONNECT**®

Your on-line access to Your ETBU Accounts and Information

User's Manual